## Digital Signal Processing Assignment  $# 13$

1. Consider the system shown in the following figure.

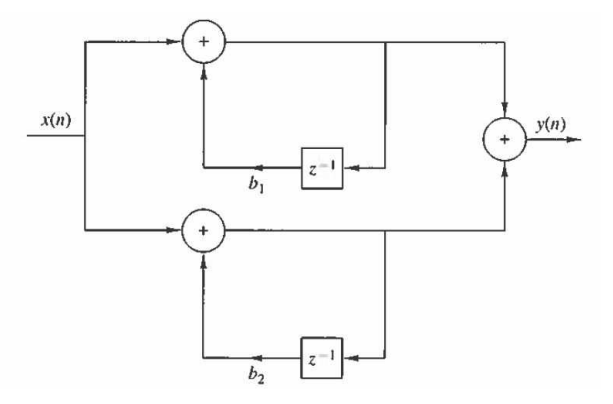

- (a) Find the transfer function in z-domain.
- (b) Find the difference equation.
- (c) Plot the direct-form II representation.
- 2. Design an 11-point FIR band-pass filter. The sampling frequency is 44 KHz, and the passband is from 2 KHz to 4 KHz.
	- (a) If rectangular window is used, write down the coefficients, and plot with Matlab the amplitude and phase response.
	- (b) If the Hamming window is used, write down the coefficients, and plot with Matlab the amplitude and phase response.
- 3. Using Matlab, design a 4th-order low pass butterworth IIR filter. The sampling frequency is 24 KHz, and the cutoff frequency is 2 KHz. Plot with Matlab the amplitude and phase response.